## **Finding Contracting Opportunities**

Is your firm or business interested in doing business with the City of Tacoma? Do you want to know how to find opportunities to sell your good or service to the City? Check out the below to find contracting opportunities with the City of Tacoma.

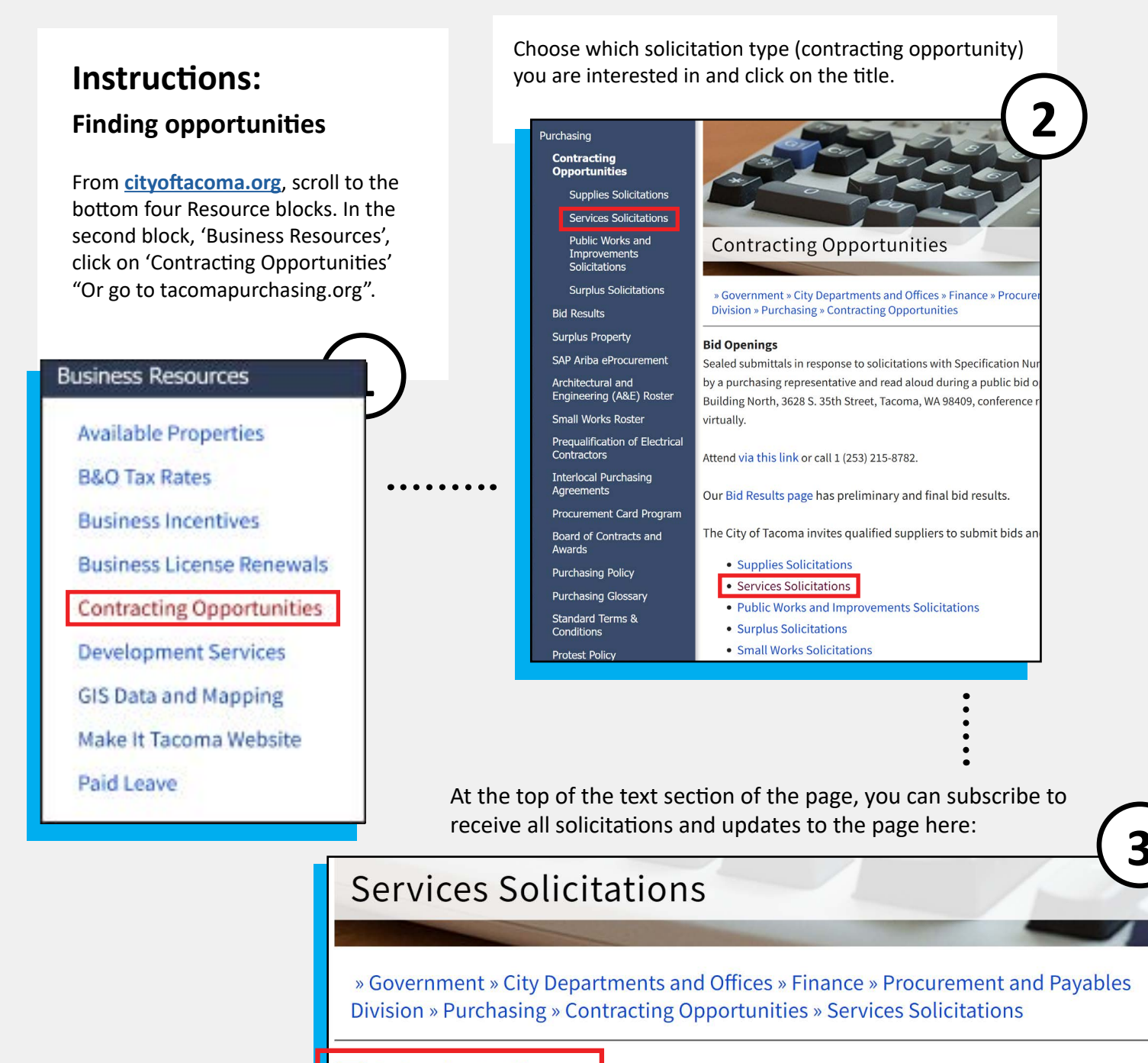

Subscribe to this page

**4**

**6**

Once on the page for the solicitation type you have selected, scroll to the bottom of the page to see a table of solicitations that are currently out for bid.

It will be noted in the table whether a solicitation is being hosted in Ariba - the procurement software or the City's website.

The instructions to register to be notified of updates to SAP-Ariba hosted solicitations you are interested in can be found here:

## **City of Tacoma Website Hosted Solicitations**

To receive notification from the City regarding potential addenda or other updates to the original solicitation document(s), prospective bidders and proposers must register on the Bid Holders list for each solicitation of interest.

**5**

If you fail to register, you will not be notified of possible addenda or updates. Bidders are ultimately responsible to investigate and acknowledge all issued project addenda information.

Register here for each solicitation of interest.

At the bottom of each page for each contracting opportunity/solicitation type, is the option to see the Bid Holders List of firms who have signed up to receive updates for specific solicitations:

Click here to view a current<mark>lBid Holders List.</mark> Once the solicitation is completed, the list is not maintained and will not be used for notification of future opportunities.

All Contracting Opportunities can be found on our website at **[tacomapurchasing.org.](http://tacomapurchasing.org)** Specifications are now available online for each contracting opportunity. You may be able to request hard copy specifications by contacting the Buyer/Senior Buyer noted in the specification.